**有** 

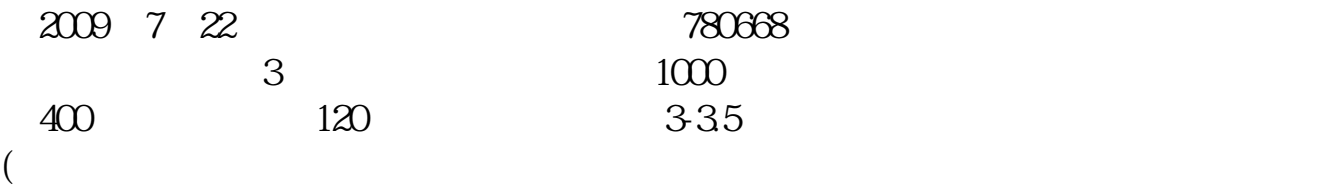

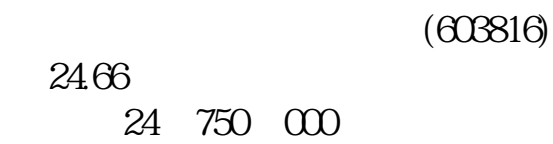

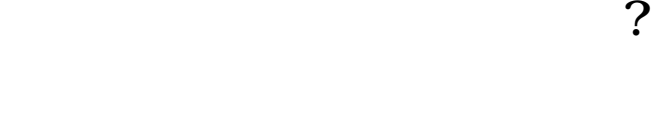

 $1000$  500

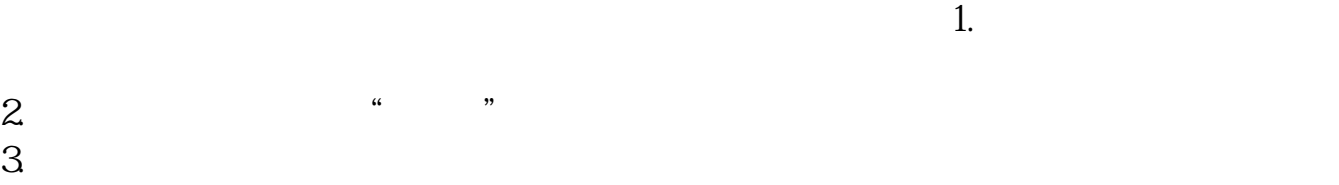

 $1000$  500

 $4.$  $5.$ 

 $\frac{1}{2}$ , and  $\frac{1}{2}$ , and  $\frac{1}{2}$ , and  $\frac{1}{2}$ , and  $\frac{1}{2}$ , and  $\frac{1}{2}$ , and  $\frac{1}{2}$ , and  $\frac{1}{2}$ , and  $\frac{1}{2}$ , and  $\frac{1}{2}$ , and  $\frac{1}{2}$ , and  $\frac{1}{2}$ , and  $\frac{1}{2}$ , and  $\frac{1}{2}$ , and  $\frac{1}{2}$ ,  $\alpha$  and  $\alpha$  is the contract of  $\alpha$  or  $\alpha$  or  $\beta$  $100 \qquad \qquad 1$ 9 30 11 30 13 00 15 00

 $90\%$  50%~100%

 $\frac{a}{\sqrt{a}}$ 

 $2022$ 

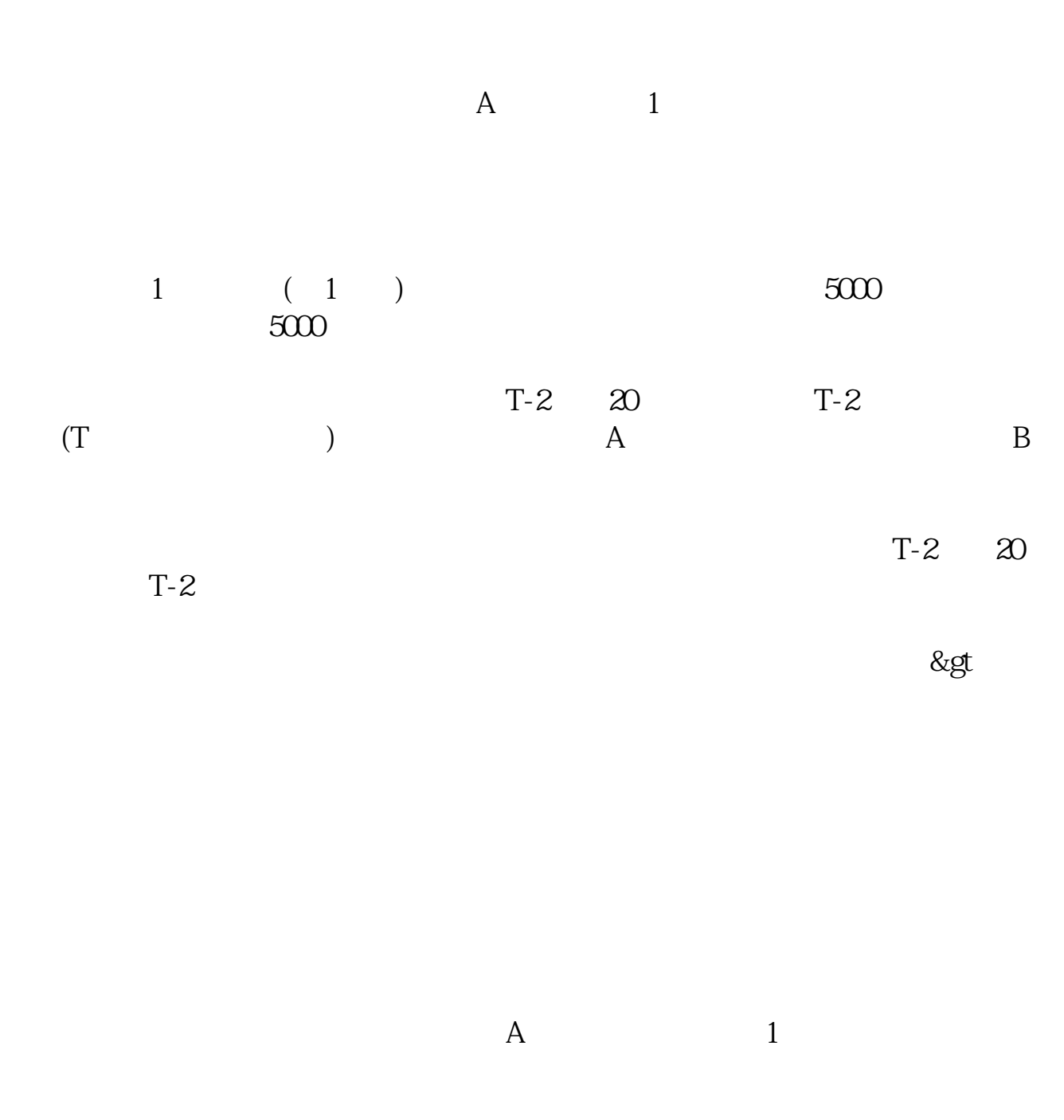

|       |      |      | m  |                |  |
|-------|------|------|----|----------------|--|
|       | 5000 | 2000 |    | 5              |  |
| 2     | 10   |      |    |                |  |
| $T-2$ |      |      |    |                |  |
|       |      |      |    |                |  |
|       |      |      | А  | $\mathfrak{D}$ |  |
|       |      | 20.9 | 41 |                |  |
|       |      |      |    |                |  |

 $41\times500=20500$ 

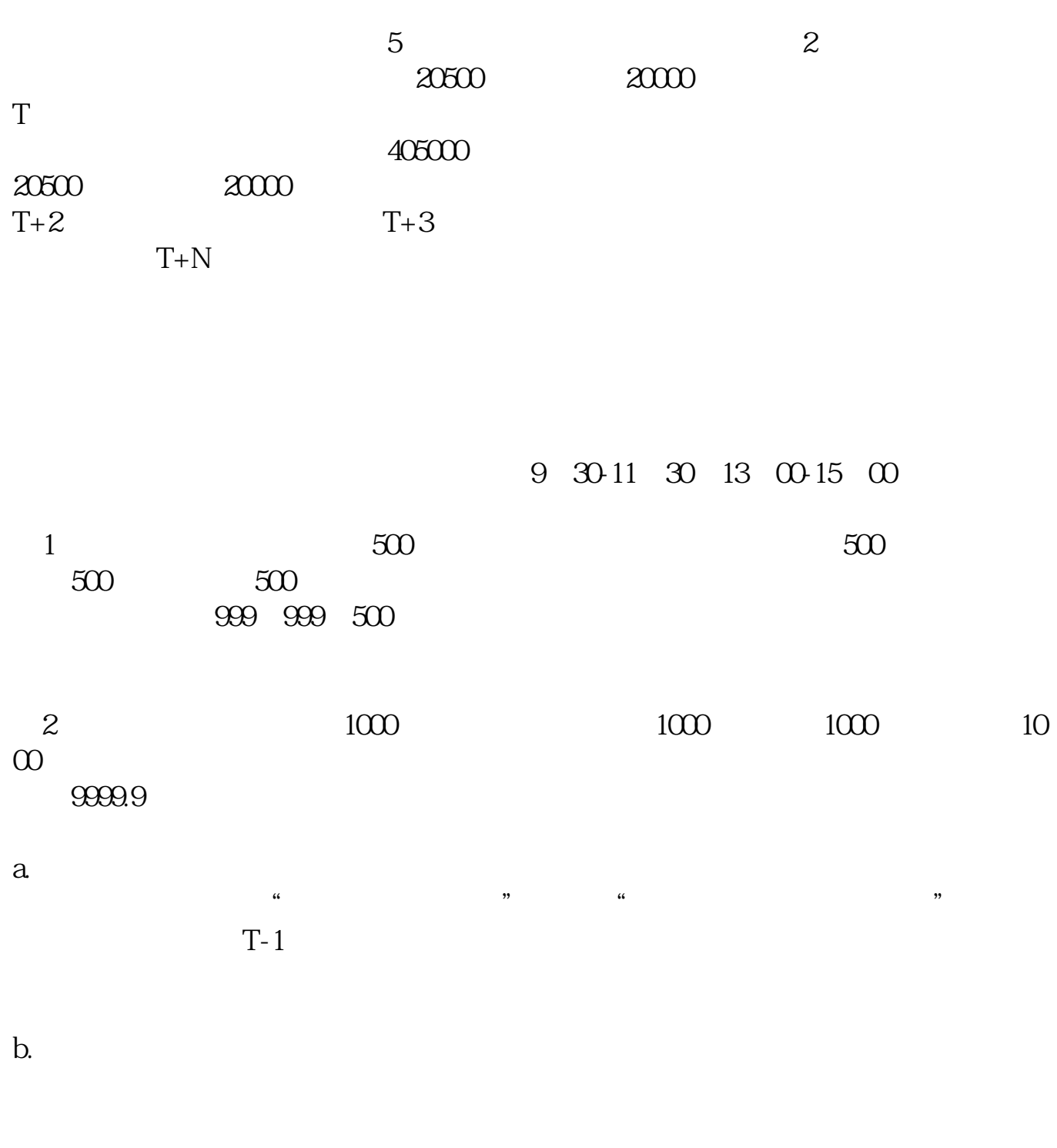

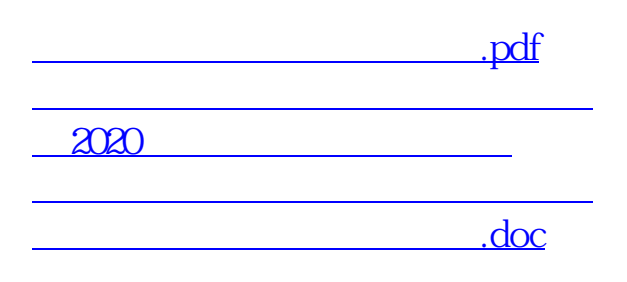

<https://www.gupiaozhishiba.com/subject/20734094.html>